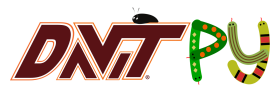

# <span id="page-0-0"></span>An Introduction to the SuperDARN Data Visualization Toolkit in Python

# Ashton Reimer and the DaViT-py Team: Angeline Burrell, Kevin Sterne, Xueling Shi, and Muhammad Rafiq

SRI International Virginia Tech University of Texas at Dallas

21/06/2017

[Introduction](#page-2-0)

[Features and Demo](#page-6-0)

[Project Status](#page-25-0)

# <span id="page-2-0"></span>What is DaViT-py?

- \* Data Visualization Toolkit in Python for SuperDARN
- $*$  Open source Python project (some C and Fortran)
- $*$  Created by VT SuperDARN group in 2012
- \* International collaboration
- \* Version controlled (Git and Github)
- $*$  Branch and Pull development model
- \* Numpy Docstring Standard
- \* Enforce PEP-8 compliance
- \* Actively developed

Main Objective: Read and plot SuperDARN data products

# What is SuperDARN?

- \* Super Dual Auroral Radar Network
- $*$  International network of 35 high frequency radars
- $*$  Primarily used to measure F region plasma convection

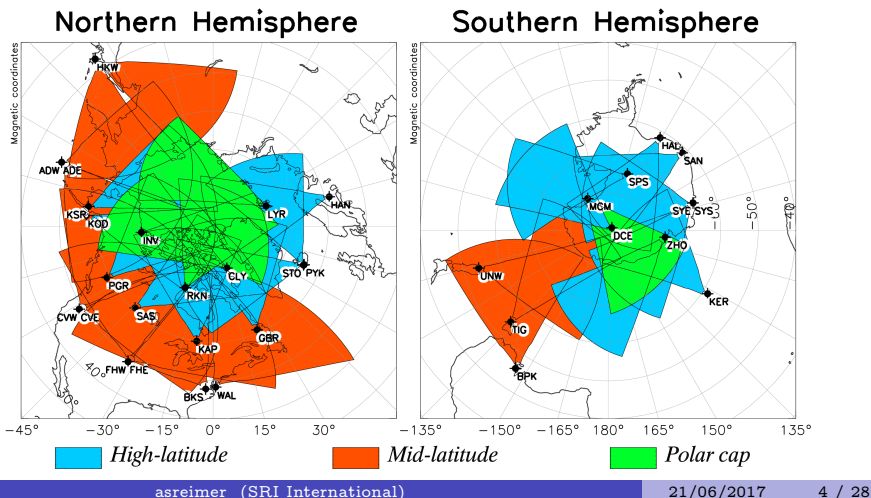

Why DaViT-py?

### SuperDARN software:

- $*$  Most originally written in the 1990s
- $*$  Typically dependent on IDL (\$) or C for visualization

### VT SuperDARN Graduate Students:

- $\ast$  Sébastien de Larquier and AJ Ribeiro
- $*$  Python is everywhere
- \* DaViT IDL code converted to Python in 2012-2013

DaViT-py will be capable of reading and plotting standard SuperDARN data files (ie. IQ, rawacf, fitted files, grid files, and map files).

[DaViT-py](#page-0-0) How do I get DaViT-py?

# How do I get DaViT-py? Available on Github, use: git clone https://github.com/vtsuperdarn/davitpy.git

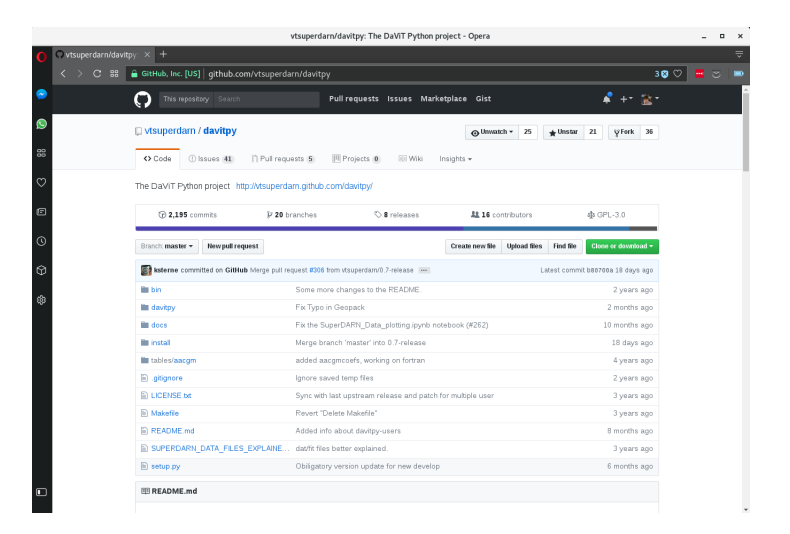

### <span id="page-6-0"></span>All code is documented using Numpy docstring convention:

```
24
     .. module:: pydarn.sdio.fetchUtils
25
        :synopsis: Routines to fetch SuperDARN radar data locally and remotely
26
27
     .. moduleauthor:: Angeline G. Burrell, UoL
28
     ************************************
29
30
     **Module**: pydarn.sdio.fetchUtils
31
     ************************************
32
33
     Functions
34
     <u>. . . . . . . . . . .</u>
35
       *: func: pydarn.sdio.fetchUtils.uncompress file
36
       *: func: `pydarn.sdio.fetchUtils.fetch local files'
       *: func: `pydarn.sdio.fetchUtils.fetch_remote_files'
37
     0.00038
39
40
    import logging
     import datetime as dt
41
     from dateutil.relativedelta import relativedelta
42
43
```
### All code is documented using Numpy docstring convention:

```
def uncompress file(filename, outname=None);
\Delta0.00045A function to perform an appropriate type of uncompression on a specified
46
47
         file. Current extensions include: bz2. gz. zip. This function does not
48
          removed the compressed file. Requires bunzip2, qunzip, and unzip to be
\Delta Q
          installed
\overline{L_1}\left(\overline{t}\right)局性
          Parameters
52
          . . . . . . . . . . . .
\overline{z}filename : (str)
\subseteq AName of the compressed file
          outname : (NoneType/str)
\sqsubseteq \sqsubseteq56Compressed name of the desired output file (allows uncompressed file to
57
              be placed in a different location) or None (if the uncompressed file
              will stay in the same directory). (default=None)
58
59
60
          Returns
61
          <u>. . . . . . . . .</u>
62
          outname : (NoneType/str)
              name of uncompressed file or None if the command was unsuccessful or
63
64
              the compression method could not be determined
          0.01065
66
          import os
```
[DaViT-py](#page-0-0) Documentation

# DaViT-py ships with example usage code in Jupyter Notebooks:

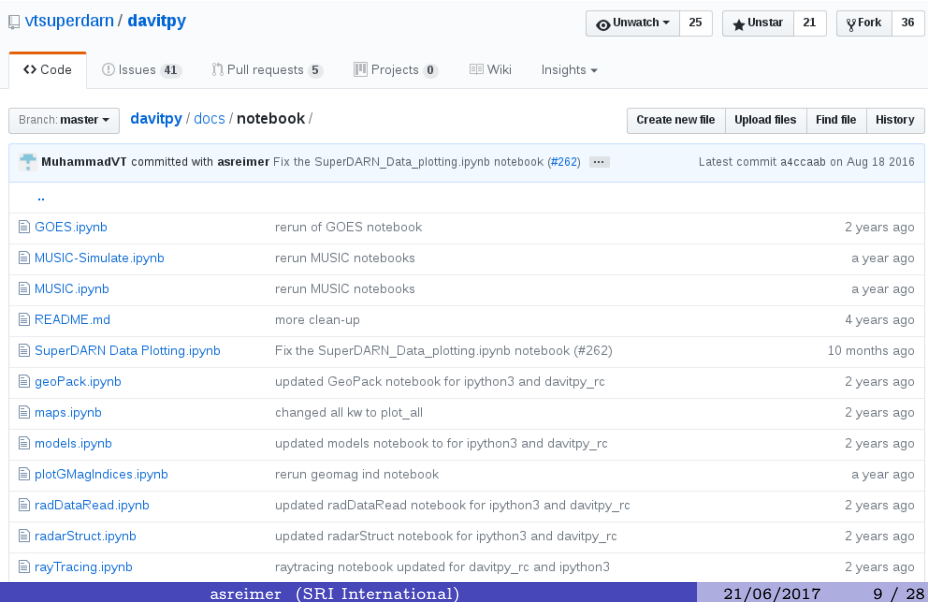

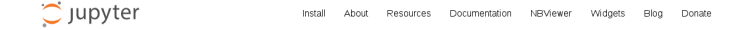

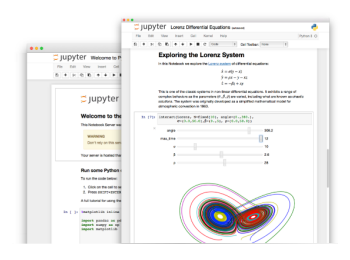

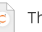

#### The Junyter Notebook

The Jupyter Notebook is an open-source web application that allows you to create and share documents that contain live code, equations, visualizations and explanatory text. Uses include: data cleaning and transformation, numerical simulation, statistical modeling, machine learning and much more.

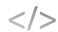

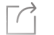

#### Language of choice

Share notebooks

Jupyter Notebook Viewer.

Notebooks can be shared with others

using email, Dropbox, GitHub and the

The Notebook has support for over 40 programming languages, including those popular in Data Science such as Python, R, Julia and Scala

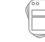

#### Interactive widgets

Code can produce rich output such as images, videos, LaTeX, and JavaScript. Interactive widgets can be used to manipulate and visualize data in realtime.

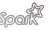

#### Big data integration

Leverage big data tools, such as Apache Spark, from Python, R and Scala. Explore that same data with pandas, scikit-learn, ggplot2, dplyr, etc.

- $*$  Project born out of IPython in 2014.
- $*$  Interactive, plots, code, documentation

### Data access provided by default from VT servers.

Provided by davitpy.pydarn.utils.fetchUtils:

#### Accessing data

```
In [26]: from davitpy.pydarn.sdio import fetchUtils
         fitex = fetchUtils.fetch remote files(datetime(2013,11,30,22),datetime(2013,12,1,2),'sftp',
                                               'sd-data.ece.vt.edu','data/{year}/{ftype}/{radar}/',
                                               {'ftype':'fitex','radar':'mcm','channel':'a'},
                                                '/tmp/sd/','{date}.{hour}......{radar}.{channel}.{ftype}',
                                               username=davitpy.rcParams['DBREADUSER'],
                                               password=davitpy.rcParams['DBREADPASS'])
         print(fitex)
         ['/tmp/sd/20131130.2201.00.mcm.a.fitex', '/tmp/sd/20131201.0000.04.mcm.a.fitex', '/tmp/sd/20131201.0201.00.mcm.a.fitex']
```
### Provided by davitpy.pydarn.sdio.radDataOpen

#### Reading data

```
In [27]: sdate = datetime(2013, 11, 30, 22)
         myPtr = pydarn.sdio.radDataOpen(sdate,'mcm',fileName='/tmp/sd/20131130.2201.00.mcm.a.fitex',fileType='fitex')
         mvData = mvPtr.readRec()print myData
         Beam record FROM: 2013-11-30 22:01:00.057000
         bmmum = 0fPtr = objectfitex = Nonefit = objectprm = objectrecordDict = objectstid = 20lmfit = Noneextlq = Noneiqflq = Noneoffset = 0rawacf = objectlmflq = Nonerawf\bar{u} = NonefType = fitextime = 2013 - 11 - 3022 : 01 : 00.057000actlg = Nonecp = 151i q d a t = objectf \text{it} = \text{None}
```

```
channel = 0
```
## Provided by davitpy.pydarn.plotting.plot\_rti

#### **RTI Plots**

```
In [14]: sTime = datetime(2016.11.17)
         eTime = datetime(2016, 11, 18)radar = 'cly'fig = pydarn.plotting.rti.plot rti(sTime, radar, eTime=eTime, bmnum=7,fileName='20161117.cly.fitacf')
         #Now save as a PNG
         home = '/home/ashtonsethreimer/davitpy tutorial'
         filename = os.path.join(home, 'rtil.png')fig.savefig(filename)
```
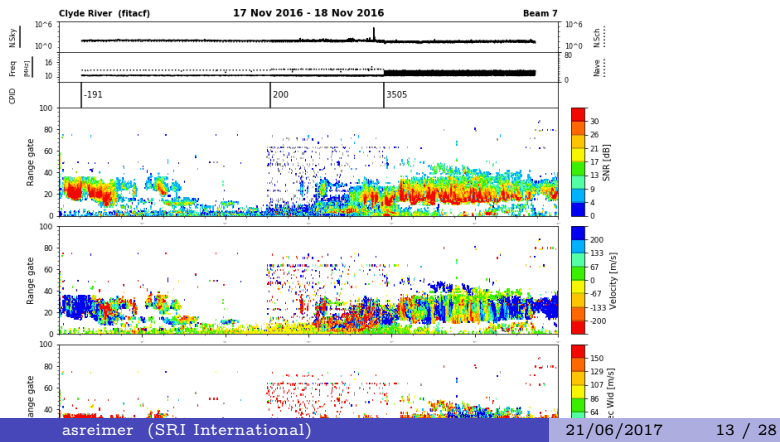

# Provided by davitpy.pydarn.plotting.plot\_rti

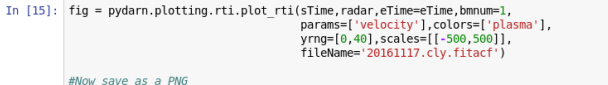

home = '/home/ashtonsethreimer/davitpy tutorial'  $filename = os.path.join(home, 'rti2.png')$ fig.savefig(filename)

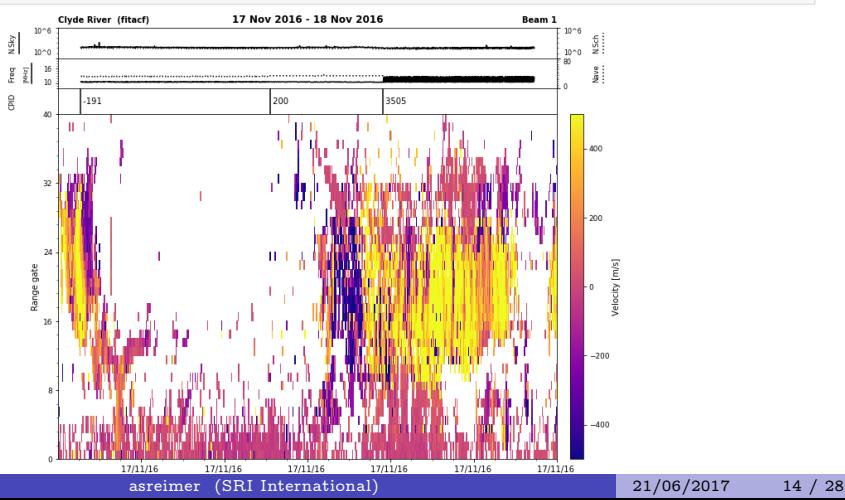

# Provided by davitpy.pydarn.plotting.fan.plotFan

#### **Fan Plots**

#### **Geopgraphic Coordinates**

In [16]: pydarn.plotting.fan.plotFan(datetime(2016,3,10,16,30),['pyk','sto'],param='power',gsct=False)

<matplotlib.figure.Figure at 0x7ff8dffc4a10>

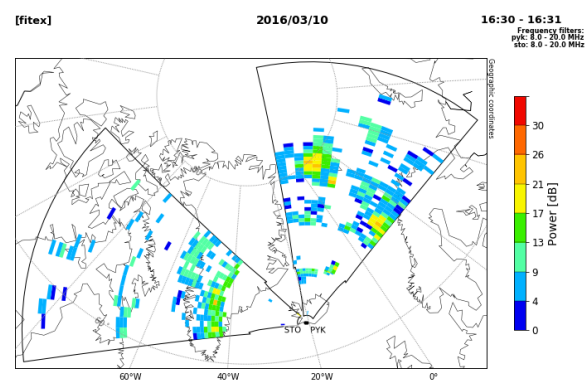

# Provided by davitpy.pydarn.plotting.fan.plotFan

#### **Magnetic Coordinates**

In [17]: pydarn.plotting.fan.plotFan(datetime(2016,3,10,16,30),['pyk','sto'],param='power',gsct=False,coords='mag')

<matplotlib.figure.Figure at 0x7ff8dfdcf050>

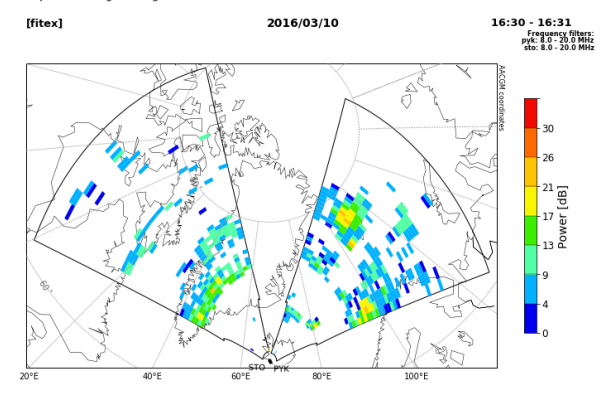

#### **Convection Plotting**

#### **Magnetic Coordinates**

```
In [18]: fig = pyplot.figure(figsize=(15, 15))
         ax = fig.add subject(111)sdate = datetime(2011, 4, 3, 4, 0)mObj = utils.plotUtils.mapObj(boundinglat=50.,gridLabels=True, coords='mag',datetime=sdate)
         mapDatObj = pydarn.plotting.plotMapGrd.MapConv(sdate, mObj, ax)
         mapDatObj.overlayMapFitVel()
         mapDatObj.overlayCnvCntrs()
         mapDatObi.overlavHMB()
```
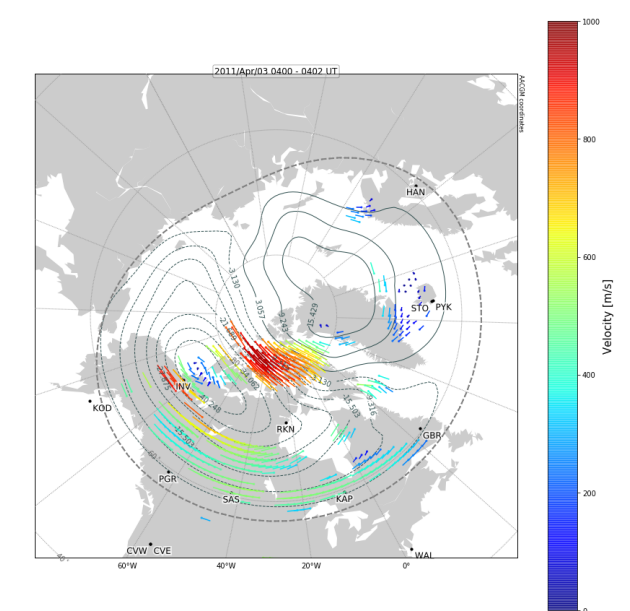

#### **MLT Coordinates**

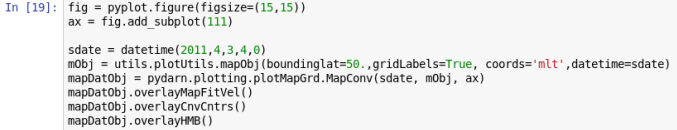

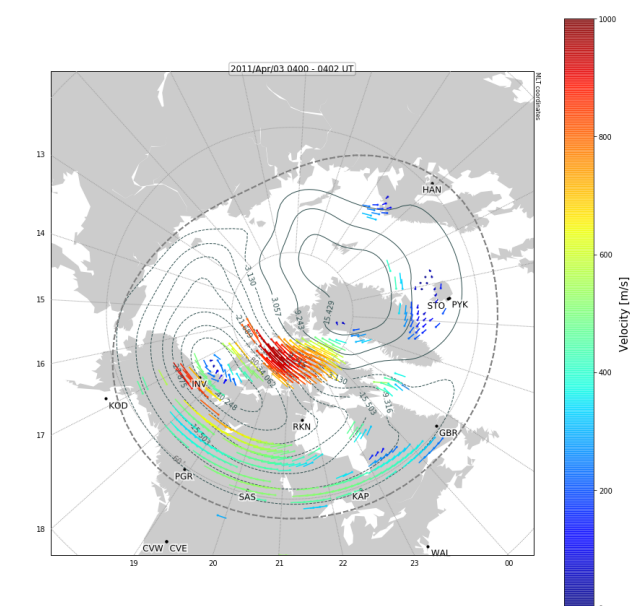

#### Plot SuperDARN data with other instruments!

```
In [20]: import pyAMISR
          import numpy as np
In [21]: # Start analysis of RISR-C data
          isr = pvAMISR.analyze('20160303.001 lp 1min.h5')
          risrc beam grid inds = np.array([145, 44, 48, 47, 46, 43, 42], \
                                              [38, 37, 41, 40, 39, 36, 35], \
                                              [31, 30, 34, 33, 32, 29, 28], \
                                              [24, 23, 27, 26, 25, 22, 21], \
                                              117.16.20.19.18.15.141. \
                                              [10, 9, 13, 12, 11, 8, 7]])-1
          #risrc beam grid inds = risrn beam grid inds[::-1]
          isr.beamGridInds = risrc beam grid inds
In [22]: fig = pyplot.figure(figsize=(15.15))
          ax = fig.add subplot(111)sdate = datetime(2016.3.3.4.0)mObj = utils.plotUtils.mapObj(lat 0=isr.data['siteLatitude'],lon 0=isr.data['siteLongitude'],
                                         width=3e6.height=3e6.gridLabels=True, coords='geo',
                                         datetime=sdate.ax=ax)
          pydarn.plotting.overlavRadar(mObi, codes=['cly'], dateTime=sdate)
          site = pydarn.radar.site(code='cly',dt=sdate)
          fov = \text{pvdarn.readar.fov}(\text{frana}=180.0,\text{rsep}=30.0,\text{site}=size.\text{nbeams}=16.\text{naates}=115.altitude=300.0, model='IS', coords='geo',
                                  date time=sdate, coord alt=300.0, fov dir='front')
          pydarn.plotting.overlayFov(mObj, codes=['cly'], fovObj=fov, rangeLimits=[0,75],
                                      beamLimits=None, fovColor=None, fovAlpha=0.2.
                                      beams=None, beamsColors=None,zorder=2,
                                      lineColor='k', lineWidth=1)
          pydarn.plotting.overlayFov(mObj, codes=['cly'], fovObj=fov, rangeLimits=[20,40],
                                      beamLimits=None, fovColor=None, fovAlpha=0.2.
                                      beams=range(5,10), beamsColors=5*['blue'],zorder=2,
                                      lineColor='k', lineWidth=1)
         isr.overlayBeamGrid(300.0, myMap=mObj, sym=['*',60], symColor='red', zorder=3, alpha=1)
```
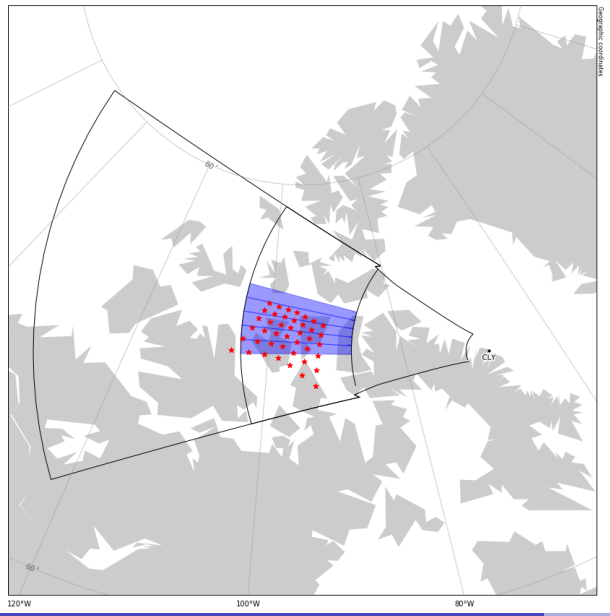

```
In [23]: sdate = datetime(2016.3.3.16)
          mvPtr = pydarn.sdio.radDataOpen(sdate.'rkn', fileName='20160303.1600.00.rkn.fitacf',fileType='fitacf')
          mvData = mvPtr.readScan()mvData = mvPtr.readScan()In [24]: fig = pyplot.figure(figsize=(15.13))
          mObi = utils.plotUtils.mapObi(lat 0=isr.data['siteLatitude'].lon 0=isr.data['siteLongitude'].
                                        width=3e6.height=3e6.gridLabels=True.coords='geo'
                                        datetime=sdate)
          pydarn.plotting.overlavRadar(mObi, codes=['rkn'], dateTime=sdate)
          site = pvdarn.readar.size(code='rkn'.dt=sdate)fov = pydarn.readar.fov(franq=180.0, rsep=30.0, site=site, nbeams=16, nqates=115,altitude=300.0. model='IS', coords='geo',
                                 date time=sdate, coord alt=300.0, fov dir='front')
          intensities, pcoll = pydarn, plotting, overlavFan(myData, mObi, fig, 'power', coords='geo', gsct=0,
                                     site=site, fov=fov, qs flq=[], fill=True, velscl=1000.0,
                                      dist=1000.0. cmap='viridis', norm=None, alpha=0.75)
          \text{cbox1} = \text{fig.add axes}([0.88, 0.13, 0.02, 0.74])char = fig.colorbar(pcoll.cax=cbax1)cbar.set label('SNR [dB]', size=14)
          \text{cbox2} = \text{fia.add axes}(\{0.96, 0.13, 0.02, 0.74\})isr.overlayData('density',sdate, 300.0, myMap=mObj, zorder=3, alpha=0.75, cmap='plasma',colBar=cbax2,cLim=[10,12])
```
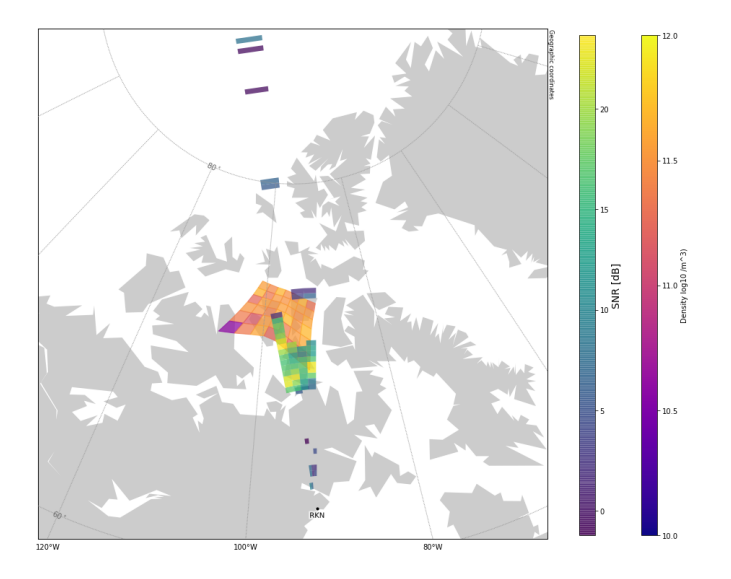

- \* IRI
- \* MSIS
- \* HWM
- $*$  TGRF
- \* Tsyganenko
- \* AACGM
- \* RayDARN

<span id="page-25-0"></span>Development:

- \* Started 3 June 2012
- \* Current: Beta version 0.7 released 1 June 2017
- \* 41 issues/feature requests
- $*$  5 pull requests
- \* 5 developers
- $*$  1308 commits, 862,870 additions, 803,065 deletions

Future work (before 1.0 release):

- $*$  Rename project to pydarn
- $*$  Split codebase into pydarn and pydarn-toolkits
- $*$  Set up documentation on<readthedocs.com>
- \* Unit tests
- $*$  Reduce dependencies and simply installation process (pip?)

### How do I develop for DaViT-py?

- $*$  Submit issues/feature requests on Github [\(https://github.com/vtsuperdarn/davitpy\)](https://github.com/vtsuperdarn/davitpy)
- \* Post on DaViT-py Google Group [\(https://groups.google.com/forum/#forum/davitpy-users\)](https://groups.google.com/forum/#forum/davitpy-users)
- $\star$  Email me [\(ashtonsethreimer@gmail.com\)](ashtonsethreimer@gmail.com)
- $*$  Email other developers: Angeline Burrell, Kevin Sterne, Xueling Shi, or Muhammad Rafiq

[DaViT-py](#page-0-0) How do I develop for DaViT-py?

# How do I develop for DaViT-py?

Development model: Branch and pull model <http://nvie.com/posts/a-succesful-git-branching-model>

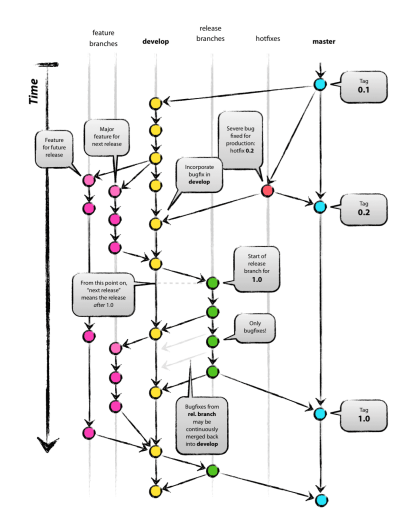